## Appendix 3 – Submitting a Hare Survey Postcard on iRecord

1. Navigate to the iRecord webpage (<u>https://www.brc.ac.uk/irecord/</u>) and click 'Create new account'. (**If you already have an iRecord account skip forwards to step 4**).

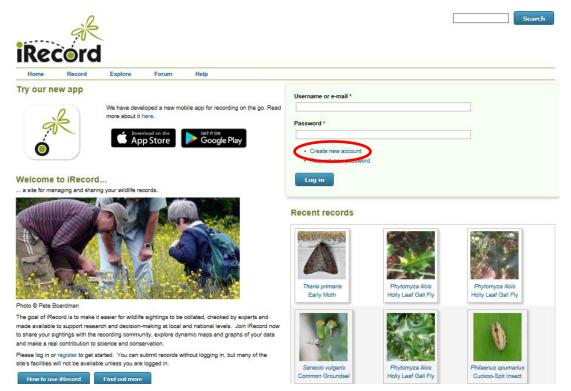

2. Enter a username, a password and your last name, then scroll down the page and tick the box 'I agree with these terms'. Click the 'Create new account' button.

| Home Rec                                        | · · ·                                                                                                    |
|-------------------------------------------------|----------------------------------------------------------------------------------------------------|
| Home » Create new acc                           |                                                                                                    |
| Create new                                      | iccount                                                                                                    |
| Create new account                              | Log in Request new password                                                                                                    |
|                                                 |                                                                                                    |
| Jsername *                                      |                                                                                                    |
|                                                 |                                                                                                    |
|                                                 |                                                                                                    |
|                                                 | Is not allowed except for periods, hyphens, apostrophes, and underscores.                                                                                                    |
| Spaces are allowed; punctu:<br>E-mail address * | Is not allowed except for periods, hyphens, apostrophes, and underscores.                                                                                                    |
|                                                 | n is not allowed except for periods, hyphens, apostrophes, and underscores.                                                                                                    |
| E-mail address *                                | n is not allowed except for periods, hyphens, apostrophes, and underscores.                                                                                                    |
| -mail address *                                 | ils from the system will be sent to this address. The e-mail address is not made public and will only be used if you wish to receive a new password or wish to receive certain news or notifications by e-mail.                                                                                                    |
| E-mail address *                                |                                                                                                    |
| E-mail address *                                | Is from the system will be sent to this address. The e-mail address is not made public and will only be used if you wish to receive a new password or wish to receive certain news or notifications by e-mail.                                                                                                    |
| E-mail address *                                | Is from the system will be sent to this address. The e-mail address is not made public and will only be used if you wish to receive a new password or wish to receive certain news or notifications by e-mail. First name User's first name                                                                                                    |
| E-mail address *                                | Is from the system will be sent to this address. The e-mail address is not made public and will only be used if you wish to receive a new password or wish to receive certain news or notifications by e-mail.                                                                                                    |
| -mail address *                                 | Is from the system will be sent to this address. The e-mail address is not made public and will only be used if you wish to receive a new password or wish to receive certain news or notifications by e-mail. First name User's first name Last name *                                                                                                   |
| -mail address *                                 | Is from the system will be sent to this address. The e-mail address is not made public and will only be used if you wish to receive a new password or wish to receive certain news or notifications by e-mail. First name User's first name                                                                                                    |
| E-mail address *                                | IIs from the system will be sent to this address. The e-mail address is not made public and will only be used if you wish to receive a new password or wish to receive certain news or notifications by e-mail.  First name User's first name User's first name User's first name User's first name User's first name User's first name User's first name |
| E-mail address *                                | IIs from the system will be sent to this address. The e-mail address is not made public and will only be used if you wish to receive a new password or wish to receive certain news or notifications by e-mail. First name User's first name User's first name User's first name User's first name User's first name                                      |
| -mail address *                                 | IIs from the system will be sent to this address. The e-mail address is not made public and will only be used if you wish to receive a new password or wish to receive certain news or notifications by e-mail.  First name User's first name User's first name User's first name User's first name User's first name User's first name User's first name |

3. You will receive an email asking you to verify your account – click the link in the e-mail.

4. Open the iRecord webpage (<u>https://www.brc.ac.uk/irecord/</u>) and login using your username and password.

5. Once logged in, open the page <a href="http://www.brc.ac.uk/irecord/moors-for-the-future">http://www.brc.ac.uk/irecord/moors-for-the-future</a>

6. Alternatively, to easily access all the Community Science surveys in future, you can add Moors for the Future as a favourite activity. Make sure you are logged into iRecord and then click 'Activities' on the top bar.

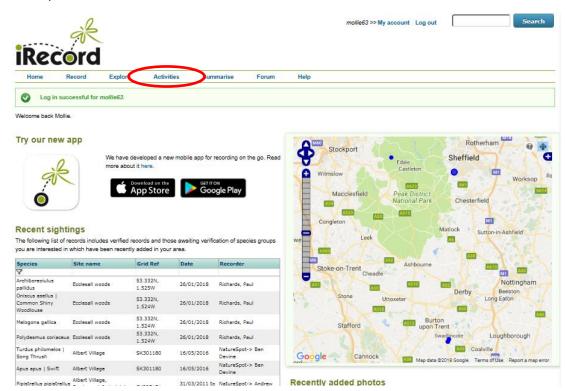

7. In the 'Search for' box, type 'Moors for the future' and then press 'Go'. 'Moors for the Future Online Recording' will appear in the 'About the activity' box below, press the yellow star button below 'Actions' to save it as a favourite. You can then click on the 'Moors for the Future Online Recording' button to reach the Community Science survey portal. In future, this link to the Community Science page will remain as a favourite 'activity' in this location. To access it, simply click 'Activities' and you will find it.

8. Once you have navigated to the Moors for the Future page on iRecord, under 'Hare Postcards' select 'Submit a Hare Postcard'.

| Home Hecord Explore Activities Summeries Foru                                                                                                    | m Help                                                                                                    |
|----------------------------------------------------------------------------------------------------|----------------------------------------------------------------------------------------------------|
| Moors for the Future Community Science Project is an initiative to collect long-term date to help<br>indextant how most indicate and the appoint any expending to climate change. For<br>a information greater with www.moorsforthattune.org.uk/community.edence. |                                                                                                    |
| and Postcerds                                                                                                    | Great Antain HallAak Wakefield Pontefieot                                                                                                    |
| Submit a Bird Postcard<br>Explore the Bird Postcard records                                                                                                    | Bolton Cla Rochdale Cla Children Cla Children Cla Childre |
| Ring Ducel and Redwing Survey                                                                                                    | Bamsley                                                                                                    |
| Submit a Ring Ouze' and Redwing Survey<br>Explore the Ring Ouze' and Redwing Survey records                                                                                                    | Manchester Rotherham                                                                                                    |
| Sulterfy Postcards                                                                                                    | Ion Stockport Chaffield                                                                                                    |
| Submit a Submit a Submit Postcard<br>Explore the Submit Postcard records                                                                                                    | Wanalow Calification Works:                                                                                                    |
| Submit a Hare Postcard<br>Exprime the Hare Postcard                                                                                                    | Congieton<br>Crewe Licek Matisck Supon-n-Ashfreid                                                                                                    |
| Zumbiebee Transects                                                                                                    | risch                                                                                                    |
| Submit Rumbiebee Transect records<br>Wew or edit the transects<br>Rumbiebee Transects Summary Report                                                                                                    | Morkee<br>Drayton<br>Store Store<br>Utcoetter<br>Drayton                                                                                                    |
| Spheptum Survey<br>Select a Spheptum Survey route<br>Enter a Spheptum Survey<br>View a Spheptum dansky map                                                                                                    | Google Vag des 00316 doogle Terrs of Des Reports mag error                                                                                                    |
| Zuds, Zemies and Leaves                                                                                                    |                                                                                                    |
| Submit Buds, Berries and Leaves transact records<br>View or est the transacts<br>Euglone the Buds, Berries and Leaves records                                                                                                    |                                                                                                    |
| Scales and Warts                                                                                                    |                                                                                                    |
| Submit Scales and Warts records<br>Explore the Scales and Warts records                                                                                                    |                                                                                                    |

9. Make sure you have read and understood the text in the yellow box beneath 'Which species did you see?'

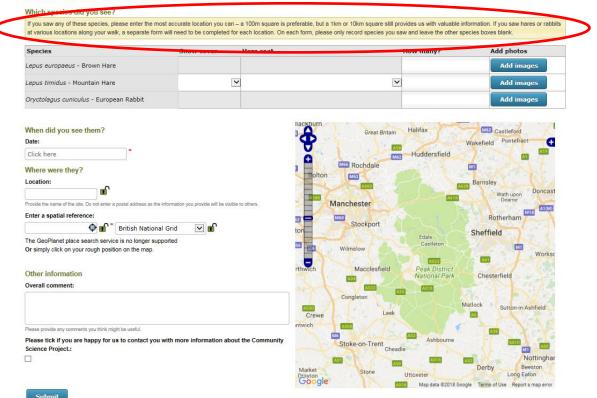

Moors for the Future Hare Postcard

10. Enter the number of individuals of each species seen in the 'How many' box and use the 'Add images' button if you have photos to attach to the record. **Do not enter zeros for species not seen, leave the boxes blank.** For mountain hares only, record the snow cover in the area you spotted the hare and also its coat colour. If you saw multiple mountain hares in one location and they had different coat colours, submit a separate form for each coat colour observed at that location.

## Moors for the Future Hare Postcard

## Which species did you see?

| Species                                                       | Snow cover Har                                        | e coat         | How many?                                   | Add photos                 |
|---------------------------------------------------------------|-------------------------------------------------------|----------------|---------------------------------------------|----------------------------|
| Lepus europaeus - Brown Hare                                  |                                                       |                |                                             | Add images                 |
| Lepus timidus - Mountain Hare                                 | ~                                                     |                |                                             | Add images                 |
| Oryctolagus cuniculus - European Rabbit                       |                                                       |                |                                             | Add images                 |
|                                                               |                                                       | ilackpurn      | A                                           | and the second second      |
| When did you see them?                                        |                                                       |                | Great Britain Frantax                       | M62 Castleford             |
| Date:                                                         |                                                       |                |                                             | Wakefield Pontefract       |
| Click here                                                    |                                                       | 0              | Huddersfield                                |                            |
| Where were they?                                              |                                                       |                | ochdale                                     |                            |
| ocation:                                                      |                                                       | Bolton         |                                             | Barnsley                   |
| m l                                                           |                                                       |                |                                             | Wath upon Doncas           |
| Provide the name of the site. Do not enter a postal address a | s the information you provide will be visible to othe | rs. Manche     | ster                                        | Dearne                     |
| Enter a spatial reference:                                    |                                                       | 12] - M60      | A A A A A                                   | Rotherham                  |
| 🗘 🖬 🎽 British Nati                                            | ional Grid 🔽 🖬                                        | ton            | ockport                                     | Sheffield                  |
| The GeoPlanet place search service is no longer               | supported                                             |                | Edale                                       | Sherneid                   |
| Or simply click on your rough position on the map             | p.                                                    | 56 Wilms       | low                                         | Works                      |
|                                                               |                                                       |                |                                             |                            |
| Other information                                             |                                                       | rthwich N      | Macclesfield Peak District<br>National Park | Chesterfield               |
| Overall comment:                                              |                                                       | and the second | ASIS                                        | A-11-12-12                 |
|                                                               |                                                       | Congle         |                                             |                            |
|                                                               |                                                       |                | Leek                                        | atlock Sutton-in-Ashfield  |
|                                                               |                                                       | Crewe          | Leek                                        |                            |
| Please provide any comments you think might be useful.        |                                                       | ntwich (Asot   |                                             |                            |
|                                                               | you with more information about the 0                 |                | -on-Trent Ashbourne                         | AND THE                    |
| Please tick if you are happy for us to contact                |                                                       |                |                                             |                            |
| Science Project.:                                             |                                                       | Cloke          | Cheadle                                     | Nettingh                   |
|                                                               |                                                       | Market         | Cheadle ASIS                                | Nottingha<br>Derby Beeston |

11. Add the date of the sighting in the 'Date' box.

12. Add a named location of the sighting in the 'Location' box. This should be a geographical location name that can be cross-referenced with a grid reference such as a town or village name, not something impossible to verify such as 'my garden'.

13. Enter a grid reference if you recorded one at the time of your sighting in the 'Enter a spatial reference' box. Alternatively you can use the map to select a grid square of where the sighting took place. By zooming in and out of the map you can select a smaller or larger grid square depending on how accurately you know the location of your sighting. The small, white plus arrow in the top corner of the map can be used to switch to a satellite image view. This is very helpful when trying to determine the location of your record.

14. In the 'Overall comment' box, add any notes that are relevant to your record such as interesting behaviour.

15. Once you are happy that all the information recorded is correct, click the 'Submit' button.